# PSTricks – 2008 new macros and bugfixes for the basic packages pstricks, pst-plot, pst-tree, and pst-node

Herbert Voß<sup>∗</sup>

May 25, 2008

<sup>∗</sup><Herbert.Voss@pstricks.de>; thanks to Patrick Drechsler.

# Contents

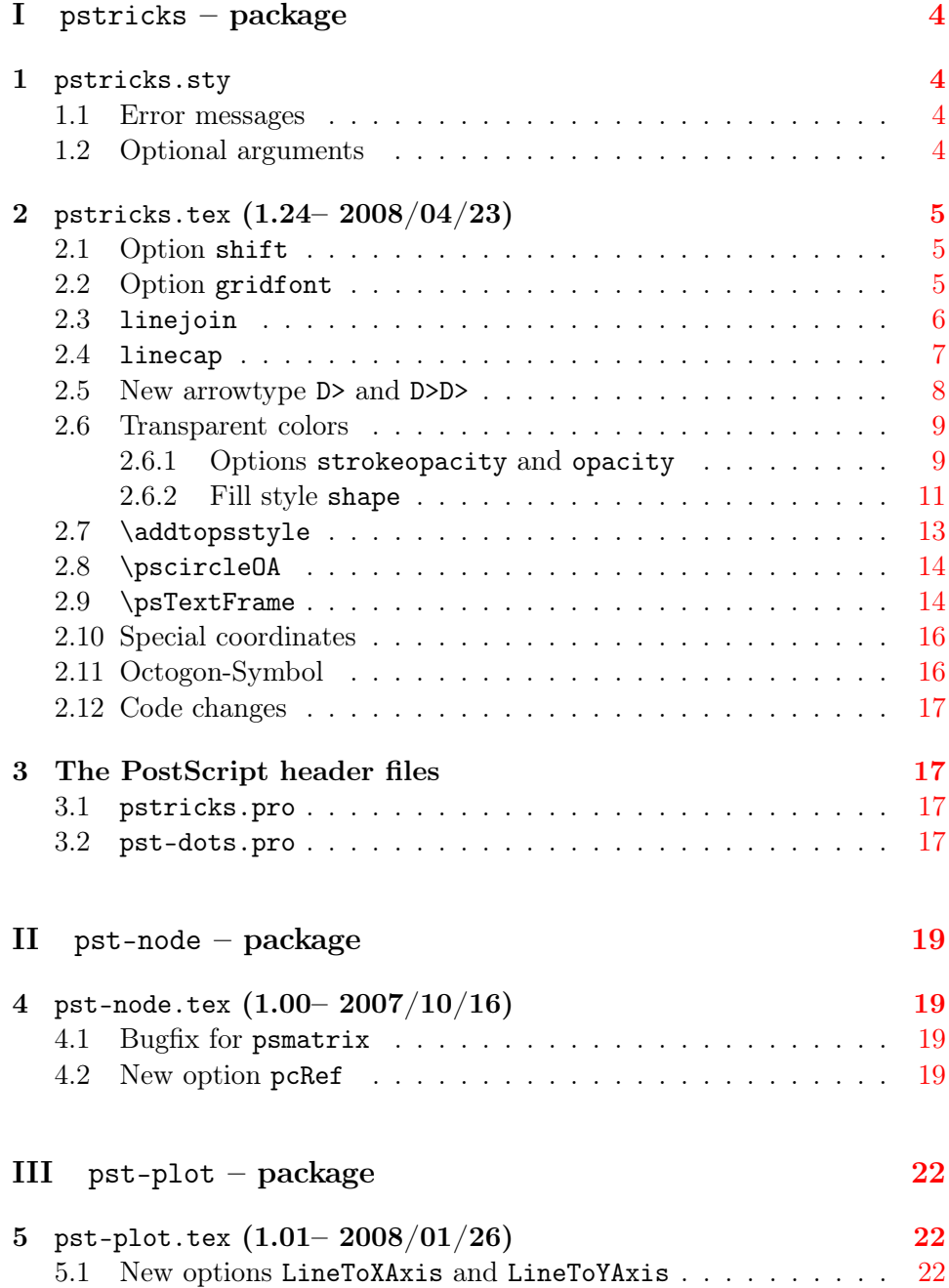

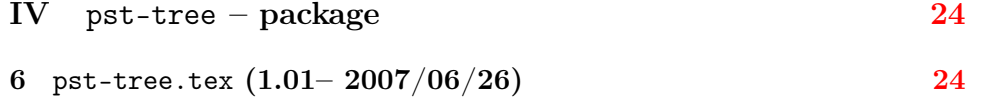

# <span id="page-3-4"></span><span id="page-3-0"></span>Part I pstricks – package

<span id="page-3-1"></span>1 pstricks.sty

### <span id="page-3-2"></span>1.1 Error messages

- Loading the package pstricks by LAT<sub>EX</sub> will now write a message into the file list of file version and date for the file pstricks.pro.
- A frequently done error is choosing a file name for the document, which is already a name of one PSTricks package, e. g. pstricks.tex. The error message in the log file was not really helpful. There is now an extended message (example for a dcoument file called pstricks.tex):

```
! LaTeX Error: 'pstricks.tex' is a forbidden name for your document,
               it is already a name of a package.
See the LaTeX manual or LaTeX Companion for explanation.
Type H <return> for immediate help.
 ...
l.13 \documentclass
                   {article}
? H
Choose another name for your document
```
# <span id="page-3-3"></span>1.2 Optional arguments

pstricks supports transparent colors with Ghostscript's .setopacityalpha, .setblendmode, and .setshapealpha. These functions are not known to VTEX or Adobes Distiller. The optional argument vtex disables transparencies and distiller overrides the Ghostscript functions with the ones from the Distiller.

# <span id="page-4-3"></span><span id="page-4-0"></span>pstricks.tex (1.24– 2008/04/23)

# <span id="page-4-1"></span>2.1 Option shift

The optional argument shift can be used for a vertical alignment of the pspicture box. With  $shift=\ast$ , instead of a value or a length it is possible to center the pspicture box vertically to the baseline of the current line.

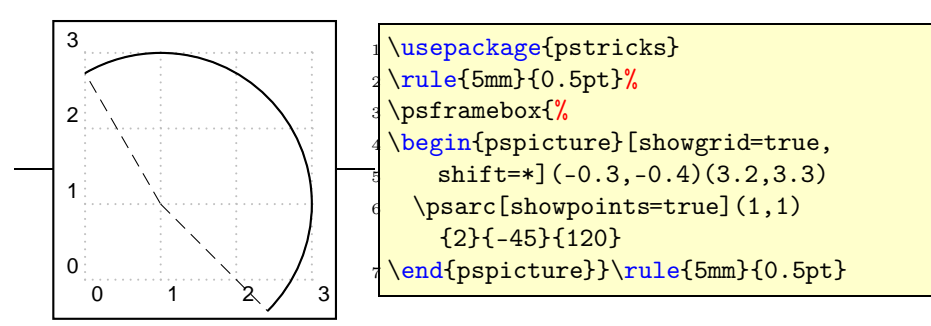

# <span id="page-4-2"></span>2.2 Option gridfont

By default the grid labels were printed always in Helvetica. With the new keyword gridfont one can define another PostScript Font. Available are at least

```
Helvetica (default) – Helvetica-Narrow – Times-Roman – Courier –
AvantGard –NewCenturySchlbk – Palatino-Roman – Bookman-Demi –
ZapfDingbats – Symbol
```
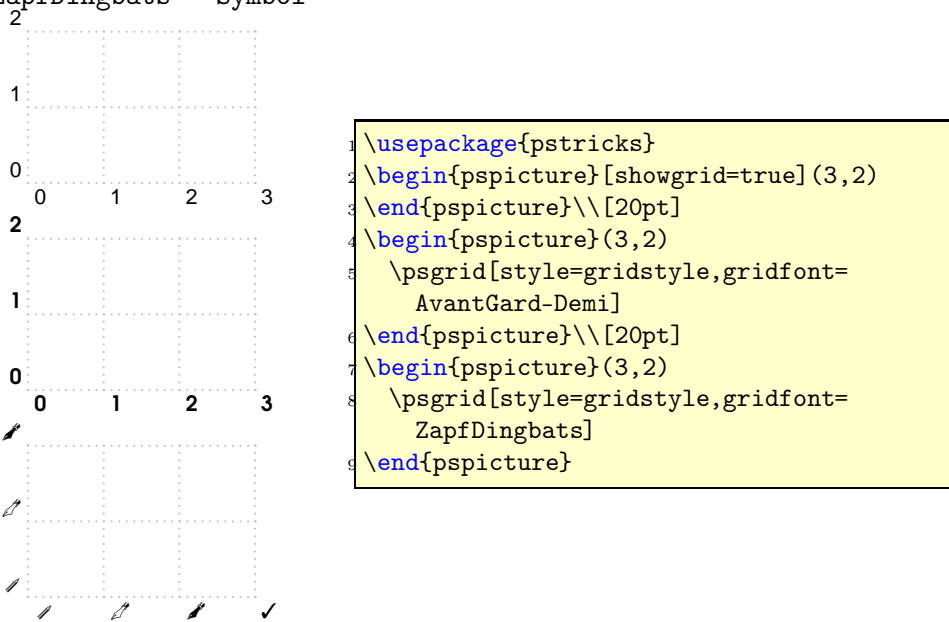

# <span id="page-5-1"></span><span id="page-5-0"></span>2.3 linejoin

Connecting lines can be done in several ways and is controlled on PS level by the setlinejoin command. With this version of PSTricks it is possible to controll this by an optional argument, called linejoin. It is preset to 0 and can take values of 0,1,2. Other values will have no effect.

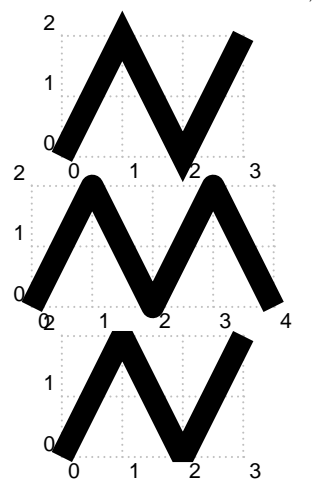

```
\psset{linewidth=3mm,unit=0.8}
 \begin{pspicture}[showgrid=true](3,2)
   \psline(0,0)(1,2)(2,0)(3,2)
 \end{pspicture}\\[10pt]
 \begin{pspicture}[showgrid=true](4,2)
   \psline[linejoin=1](0,0)(1,2)(2,0)(3,2)
     (4,0)%
 \end{pspicture}\\[10pt]
 \begin{pspicture}[showgrid=true](3,2)
   \psline[linejoin=2](0,0)(1,2)(2,0)(3,2)%
10 \end{pspicture}
```
## <span id="page-6-1"></span><span id="page-6-0"></span>2.4 linecap

The value of linecap determines how the line ends are drawn:

- 0 lines are cut (default)
- 1 lines are ended by a filled semicircle of radius 0.5·\pslinewidth
- 2 lines are ended by a filled half square of radius  $0.5 \text{pslinewidth}$

The following example shows that using linecap for lines is the same than using the arrow option.

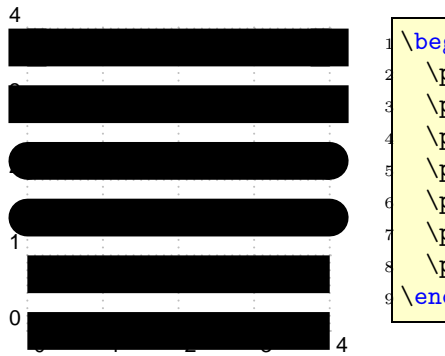

```
\begin{pspicture}[showgrid=true](4,4)%
 \psset{linewidth=5mm}
 \psline[arrows=C-C](0,3.75)(4,3.75)
 \pi[linecap=2](0,3)(4,3)
 \psline[arrows=c-c](0,2.25)(4,2.25)
 \pi[linecap=1](0,1.5)(4,1.5)
 \psline[arrows=-](0,0.75)(4,0.75)
 \psi(4,0)end{pspicture}
```
Using this optional argument makes only sense in some special cases, because it is the same as the arrow type c-c. But the arrows are not part of the current path and filling an open curve with the linecap option is different to a curve using the c-c arrow.

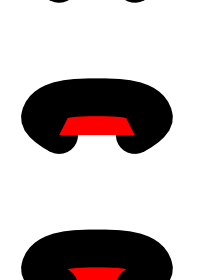

```
\psset{unit=5cm,linewidth=5mm}
\begin{pspicture}(-0.2,-0.6)(0.2,0.5)%
\def\curlyeqleft\{\pskip-5pt \begin{array}{l} 3.15 \cdot 15.15 \cdot 2.15.15 \cdot 15.15 \end{array} \right.\rput(0,.2){\psset{arrows=c-c}{curve}\rm \int (0, -.2) {%
  \psset{fillstyle=solid,fillcolor=red,arrows=c-c}
  \curve}
\rm \tau(0,-.6) {%
  \psset{fillstyle=solid,fillcolor=red,linecap=1}
  \curve}
\end{pspicture}
```
# <span id="page-7-1"></span><span id="page-7-0"></span>2.5 New arrowtype D> and D>D>

All arrows are drawn as polygons. The new arrow type  $\mathtt{D}\triangleright$  or  $<\!\mathtt{D}$  for the other way round, draws its lines as bezier curves, which looks nicer for big arrows.

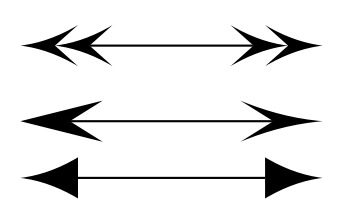

\psset{arrowscale=5} \begin{pspicture}(4,2)  $\frac{1}{3}$ \psline{<D<D-D>D>}(0,2)(4,2)  $\{\gamma\}\$ =1ine[arrows=<-D>,arrowlength=2] $(0,1)(4,1)$  $\gamma$ psline[arrowinset=0]{<D-D>}(0,0.25)(4,0.25) \end{pspicture}

# <span id="page-8-2"></span><span id="page-8-0"></span>2.6 Transparent colors

The package pstricks-add already defined a fillstyle for transparency colors by using the Ghostscript's blendmode. It now moves into the main pstricks package, together with another possibility for creating transparent colors. Transparency is only seen with the PDF output (version 1.4 or greater), as nearly all PostScript viewer cannot show transparencies.

Loading the pstricks package with the option vtex, disables the transparency effekts and everything works as before.

## <span id="page-8-1"></span>2.6.1 Options strokeopacity and opacity

For the existing fill style solid the new option opacity can be used to get also transparent colors. It is predefined by  $1$   $(0 \dots 1)$ , which is the old behaviour, no transpareny. The option is valid only for PostScripts fill commands. Lines and curves can be transparent with setting the option strokeopacity, which can have a different value than the opacity option.

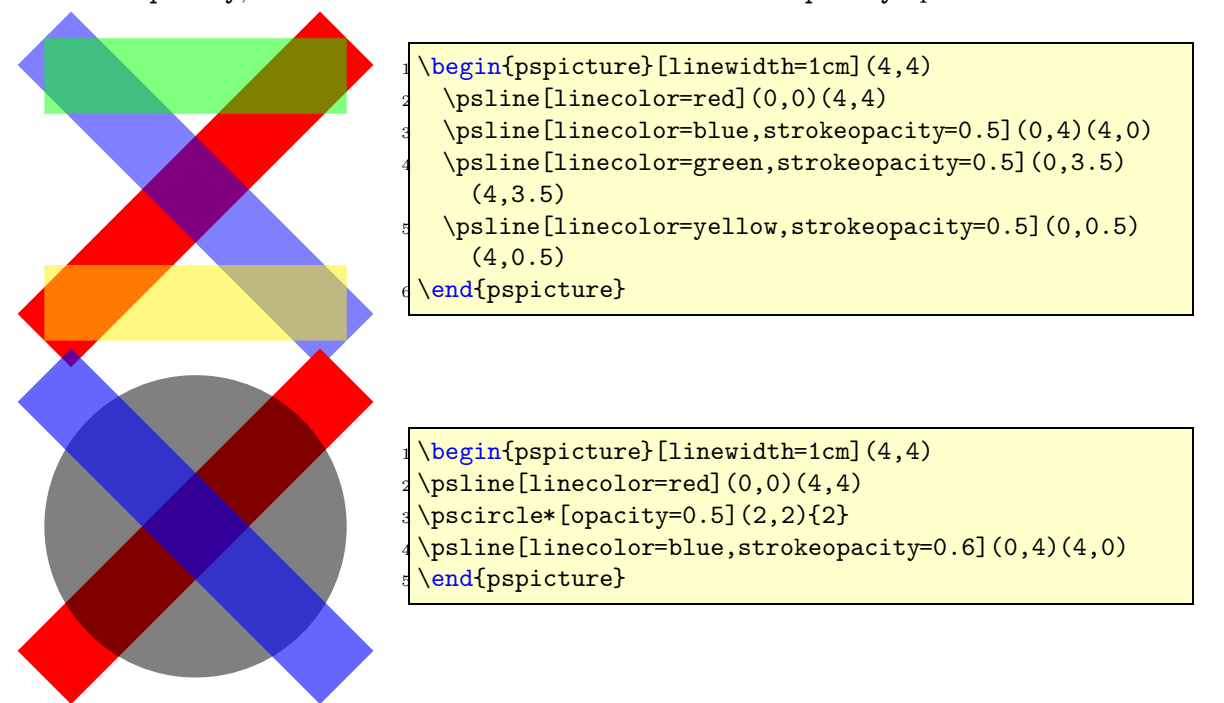

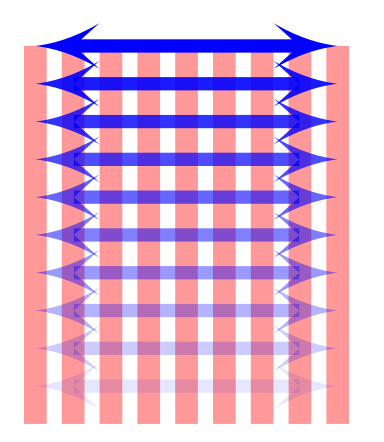

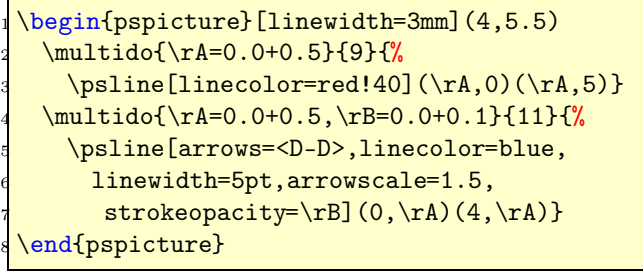

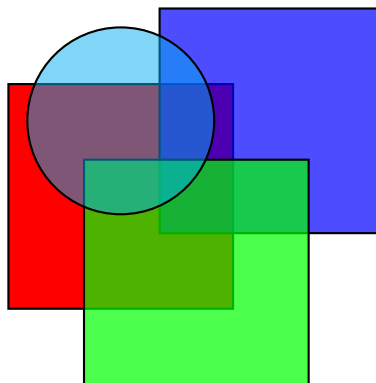

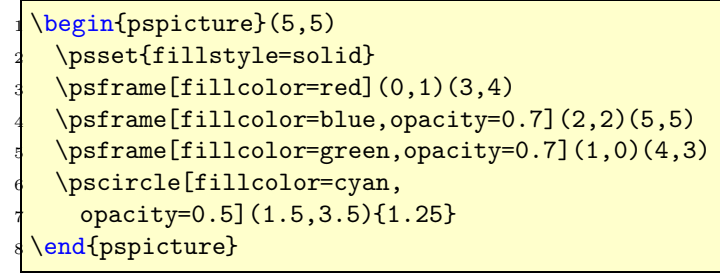

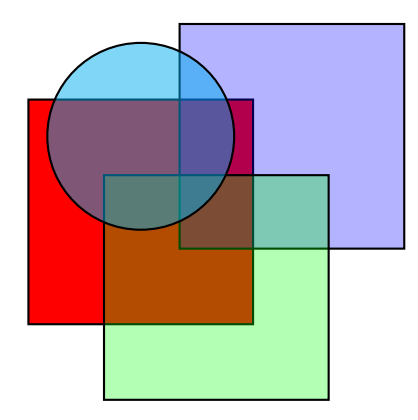

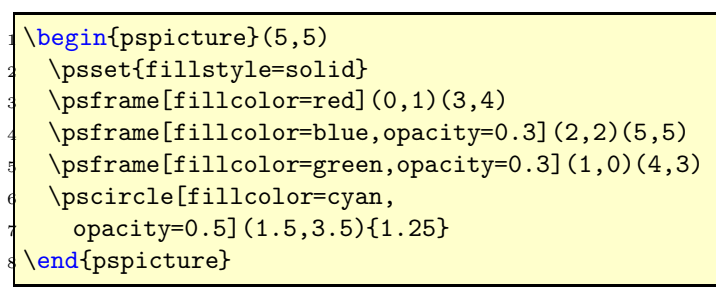

## <span id="page-10-1"></span><span id="page-10-0"></span>2.6.2 Fill style shape

There is now one more fill style for transparent colors: shape with using the shapealpha value and one of the possible blendmodes:

```
/Normal ->0/Compatible ->1
/Screen ->2
/Multiply ->3
```
The fill style solid uses Ghostscript's .setopacityalpha function and the new style shape and the blendmode together with .setshapealpha. shapealpha is predefined with 0.6 and both alpha values can be chosen from the range  $0 \leq \alpha \leq 1$ .

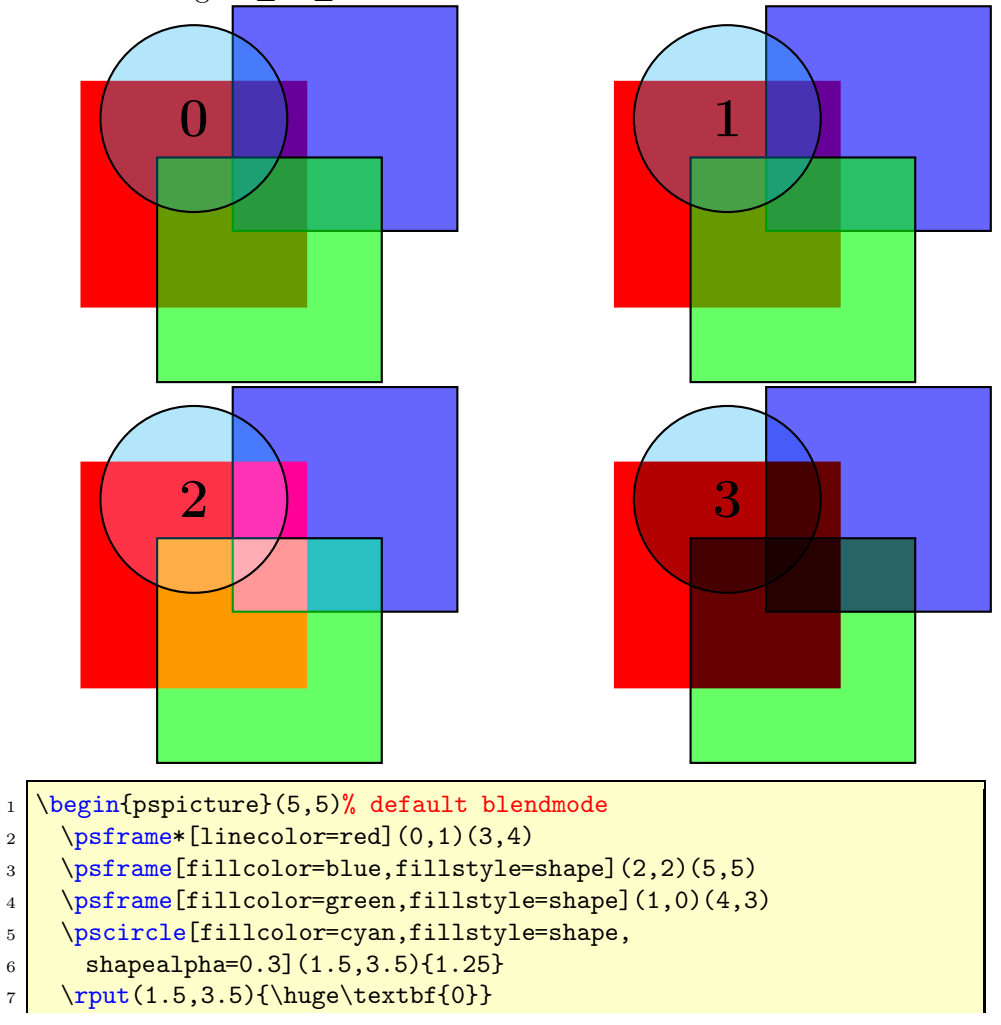

```
8 \end{pspicture}
9 \hfill
10 \begin{pspicture}(5,5)
11 \psset{blendmode=1}% type /Compatible
_{12} \psframe*[linecolor=red](0,1)(3,4)
13 \sqrt{13} \sqrt{5,5}14 \psframe[fillcolor=green,fillstyle=shape](1,0)(4,3)
15 \pscircle[fillcolor=cyan,fillstyle=shape,
16 shapealpha=0.3](1.5,3.5){1.25}
_{17} \rput(1.5,3.5){\huge\textbf{1}}
18 \end{pspicture}
19
20 \begin{pspicture}(5,5)
_{21} \psset{blendmode=2}% type /Screen
22 \longrightarrow \pmb{\text{linecolor}=red}(0,1)(3,4)23 \psframe[fillcolor=blue,fillstyle=shape](2,2)(5,5)
24 \psframe[fillcolor=green,fillstyle=shape](1,0)(4,3)
25 \pscircle[fillcolor=cyan,fillstyle=shape,
26 shapealpha=0.3](1.5,3.5){1.25}
27 \times (1.5,3.5){\huge\textbf{2}}
28 \end{pspicture}
29 \hfill
30 \begin{pspicture}(5,5)
31 \psset{blendmode=3}% type /Multiply
32 \rightarrow \psframe*[linecolor=red](0,1)(3,4)33 \psframe[fillcolor=blue,fillstyle=shape](2,2)(5,5)
34 \sigma \frac{[fillcolor=green,fillstyle=shape](1,0)(4,3)}35 \pscircle[fillcolor=cyan,fillstyle=shape,
36 shapealpha=0.3](1.5,3.5){1.25}
37 \times (1.5,3.5){\huge\textbf{3}}
38 \end{pspicture}
```

```
12
```
# <span id="page-12-1"></span><span id="page-12-0"></span>2.7 \addtopsstyle

#### \addtopsstyle{style-name}{settings}

This macro allows to add some more settings to an existing style. If the style is not defined, then \addtopsstyle behaves like the already defined \newpsstyle macro.

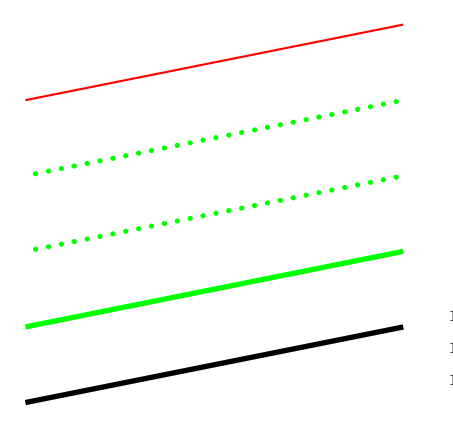

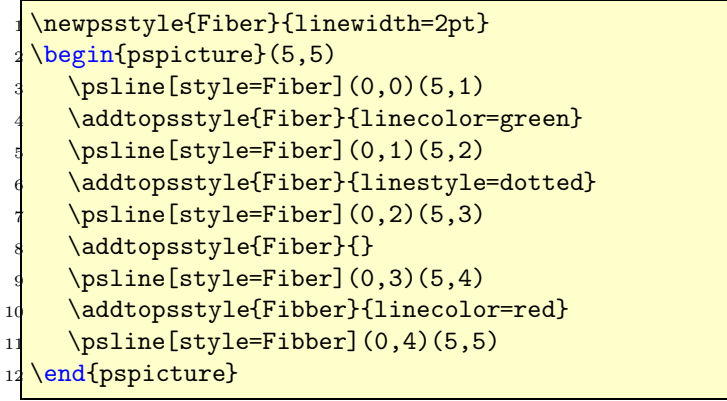

## <span id="page-13-2"></span><span id="page-13-0"></span>2.8 \pscircleOA

#### \pscircleOA[settings](xO,yO)(xA,yA)

 $(x_0, y_0)$  is the center and  $(x_A, y_A)$  a given point of the circle. The radius is calculated by TEX.

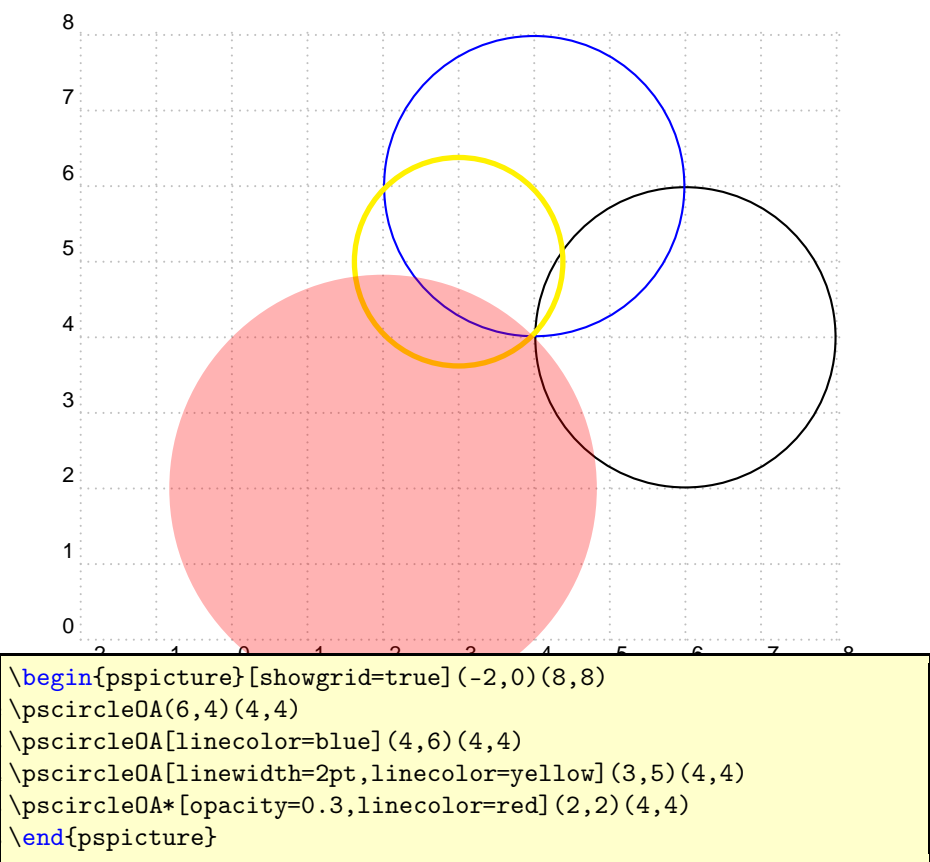

## <span id="page-13-1"></span>2.9 \psTextFrame

\psTextFrame[settings](x1,y1)(x2,y2){Text}

The Text cannot have a linebreak. In case it is needed, put the Text into a minipage or \parbox, as seen in the following example. The ref-option allows different placing and the rot-option allows the rotating of the Text. The macro itself first uses the \psframe and the \rput macro with calculated coordinates.

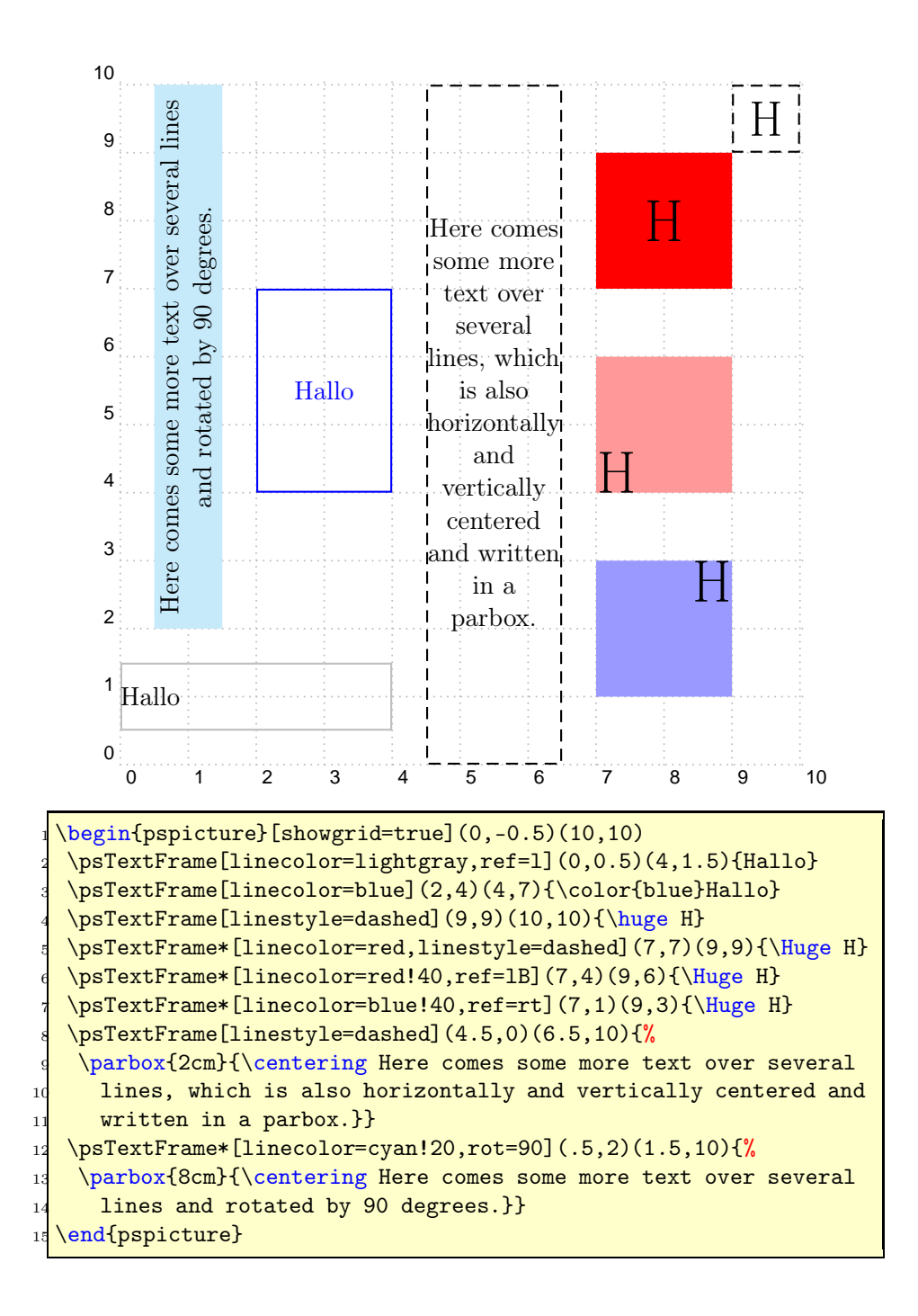

## <span id="page-15-2"></span><span id="page-15-0"></span>2.10 Special coordinates

Additionally to the existing !-operator for PostScript coordinates, there is new a \*-operator, which invokes the algebraic parser before the coordinates are passed to the default !-operator. The syntax is pretty easy:  $(\langle value \rangle \{f(x)\})$ . In the following example the predefined value of Pi from pstricks.pro is used. The x value and the function must be enclosed in braces when they contain spaces, round braces or sybolic names, like Pi for the x value.

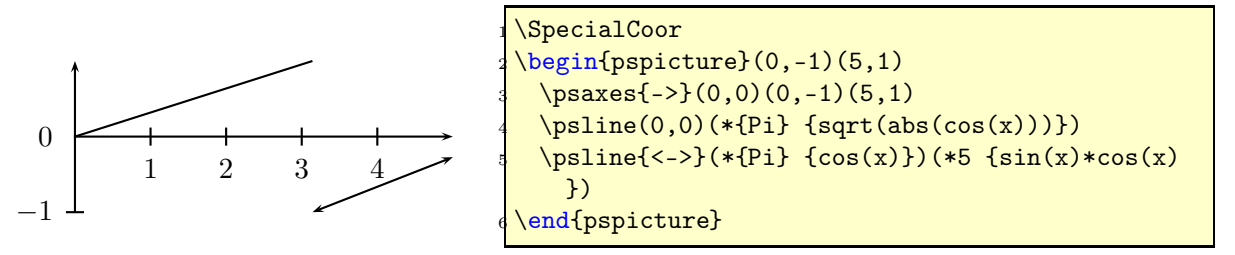

For a macro definition of the algebraic function the \string command has to be used, otherwise TFX expects the math mode in the following example.

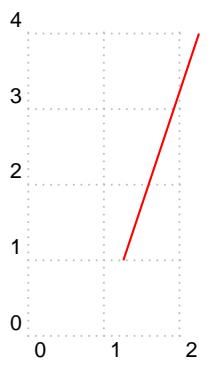

 $\def\F{\string x^2 }$ \begin{pspicture}[showgrid=true](2,4)  $\verb|\psi[line[linecolor=red](*1 {\{F} )(*2 {\{F} ) }$ end{pspicture}

## <span id="page-15-1"></span>2.11 Octogon-Symbol

An octogon symbol was added.

```
\newpsfontdotH{Octogon}[1 0 0 1 0 0]{PSTricksDotFont}{(f)}{(g)}
\newpsfontdotH{BoldOctogon}[1 0 0 1 0 0]{PSTricksDotFont}{(F)}{(g)}
\newpsfontdot{SolidOctogon}[1 0 0 1 0 0]{PSTricksDotFont}{(g)}
```
<span id="page-16-4"></span><span id="page-16-0"></span>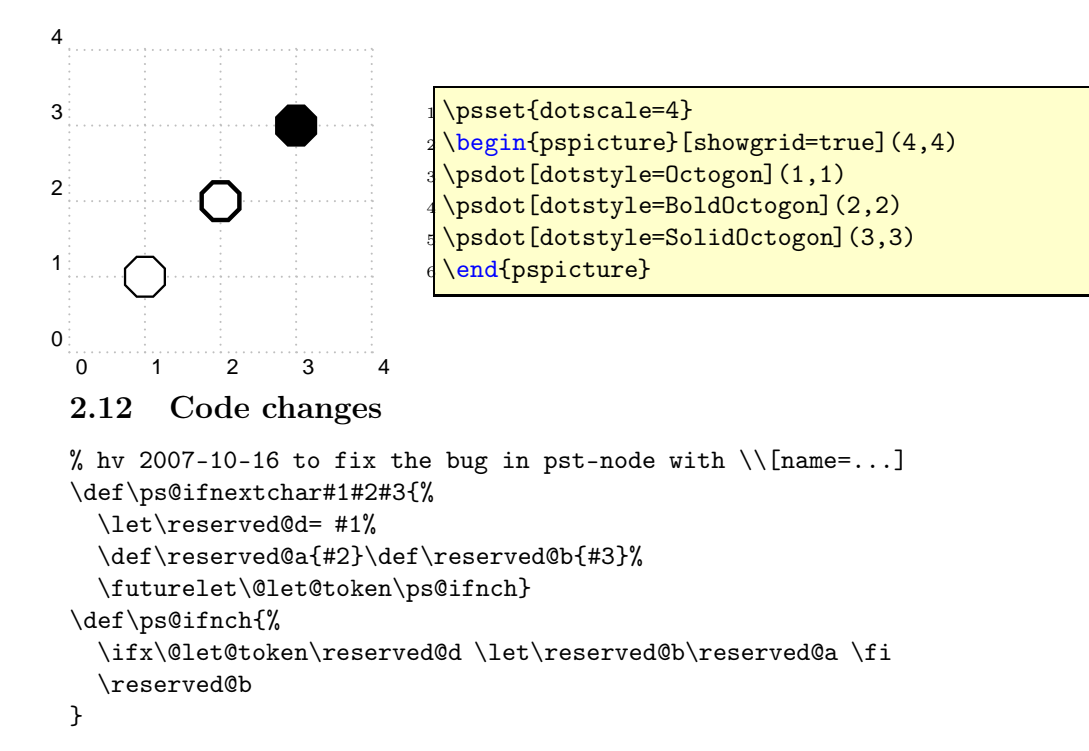

# <span id="page-16-2"></span><span id="page-16-1"></span>3 The PostScript header files

#### 3.1 pstricks.pro

```
/Pyth2 { % Pythagoras, xA yA xB yB
  3 -1 roll % xA xB yB yA
 sub % xA xB yB-yA
  3 1 roll % yB-yA xA xB
  sub % yB-yA xA-xB
 Pyth } def
```
This new PostScript function allows to calculate the distance between two points, given by their coordinates whereas the existing /Pyth does this for two values.

#### <span id="page-16-3"></span>3.2 pst-dots.pro

pst-dots.pro ist the file which defines the so called softfont PSTRocksFont-Dot, which collects all PSTricks symbols, which are not part of one of the standard PostScript fonts. The octogon symbol is defined as:

```
/OctogonPath {
   228 550 moveto 7 { -456 0 rlineto 45 rotate } repeat closepath
 } def
  /SolidOctogon { OctogonPath fill } def
  /Octogon { OctogonPath .89 .89 scale OctogonPath eofill } def
 /BoldOctogon { OctogonPath .79 .79 scale OctogonPath eofill } def
%
```
# <span id="page-18-4"></span><span id="page-18-0"></span>Part II pst-node – package

# <span id="page-18-1"></span>4 pst-node.tex  $(1.00 - 2007/10/16)$

## <span id="page-18-2"></span>4.1 Bugfix for psmatrix

a

b

 $\epsilon$ 

A long standing bug with psmatrix and using the name option is now fixed. The following works as expected:

```
\begin{psmatrix}[rowsep=5mm]
[name=a]a\[name=b]b\backslash [1cm][name=c]c\setminus\end{psmatrix}
\ncline{a}{b}
\ncarc{a}{c}
```
An optional argument after  $\backslash\backslash$  is now scanned in the correct way.

### <span id="page-18-3"></span>4.2 New option pcRef

There is a new option pcRef for the \ncangles connection. By default, the reference point for the armA option is the border of the node. This makes it difficult to get horizontically aligned lines for different node images. With pcRef=true the node center is the reference point and the connection is still drawn from the border of the node.

The first three images show the default behaviour:

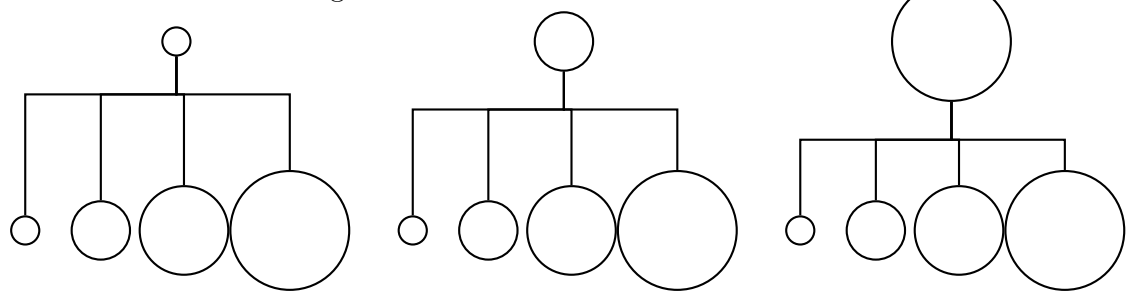

The next three images display the influence of pcRef=true; the horizontal line for the three examples is on the same height:

```
1 \begin{pspicture}(5,4)
2 \cnode(2.5,3.5){0.2}{A}3 \cdot 3 \cnode(0.5,1){0.2}{B1}
4 \cdot \cdot \cdot (1.5,1){0.4}{B2}
5 \text{   \text{1}}(0.6){B3}6 \cnode(4,1){0.8}{B4}
7 \psset{angleB=90,angleA=-90,armA=1cm}
8 \mid \Omega \ncangles [pcRef=true] {A} {B1}
9 \ncangles[pcRef=true]{A}{B2}
10 \ncangles[pcRef=true]{A}{B3}
11 \ncangles[pcRef=true]{A}{B4}
12 \end{pspicture}
1314 \begin{pspicture}(5,4)
_{15} \cnode(2.5,3.5){0.4}{A}
_{16} \cnode(0.5,1){0.2}{B1}
_{17} \cnode(1.5,1){0.4}{B2}
_{18} \cnode(2.6,1){0.6}{B3}
19 \text{Conode}(4,1)\{0.8\}[B4]
20 \psset{angleB=90,angleA=-90,armA=1cm}
21 \Delta \ncangles[pcRef=true]{A}{B1}
22 \ncangles[pcRef=true]{A}{B2}
_{23} \ncangles[pcRef=true]{A}{B3}
_{24} \ncangles[pcRef=true]{A}{B4}
25 \end{pspicture}
26 \frac{\%}{\ }27 \begin{pspicture}(5,4)
28 \cnode(2.5,3.5){0.8}{A}
29 \cnode(0.5,1}{0.2}{B1}
30 \text{ (1.5,1) {0.4} {B2}_{31} \cnode(2.6,1){0.6}{B3}
_{32} \cnode(4,1){0.8}{B4}
33 \psset{angleB=90,angleA=-90,armA=1cm}
34 \ncangles[pcRef=true]{A}{B1}
35 \ncangles[pcRef=true]{A}{B2}
```
- 36 \ncangles[pcRef=true]{A}{B3}
- 37 \ncangles[pcRef=true]{A}{B4}
- 38 \end{pspicture}

<span id="page-21-2"></span><span id="page-21-1"></span><span id="page-21-0"></span>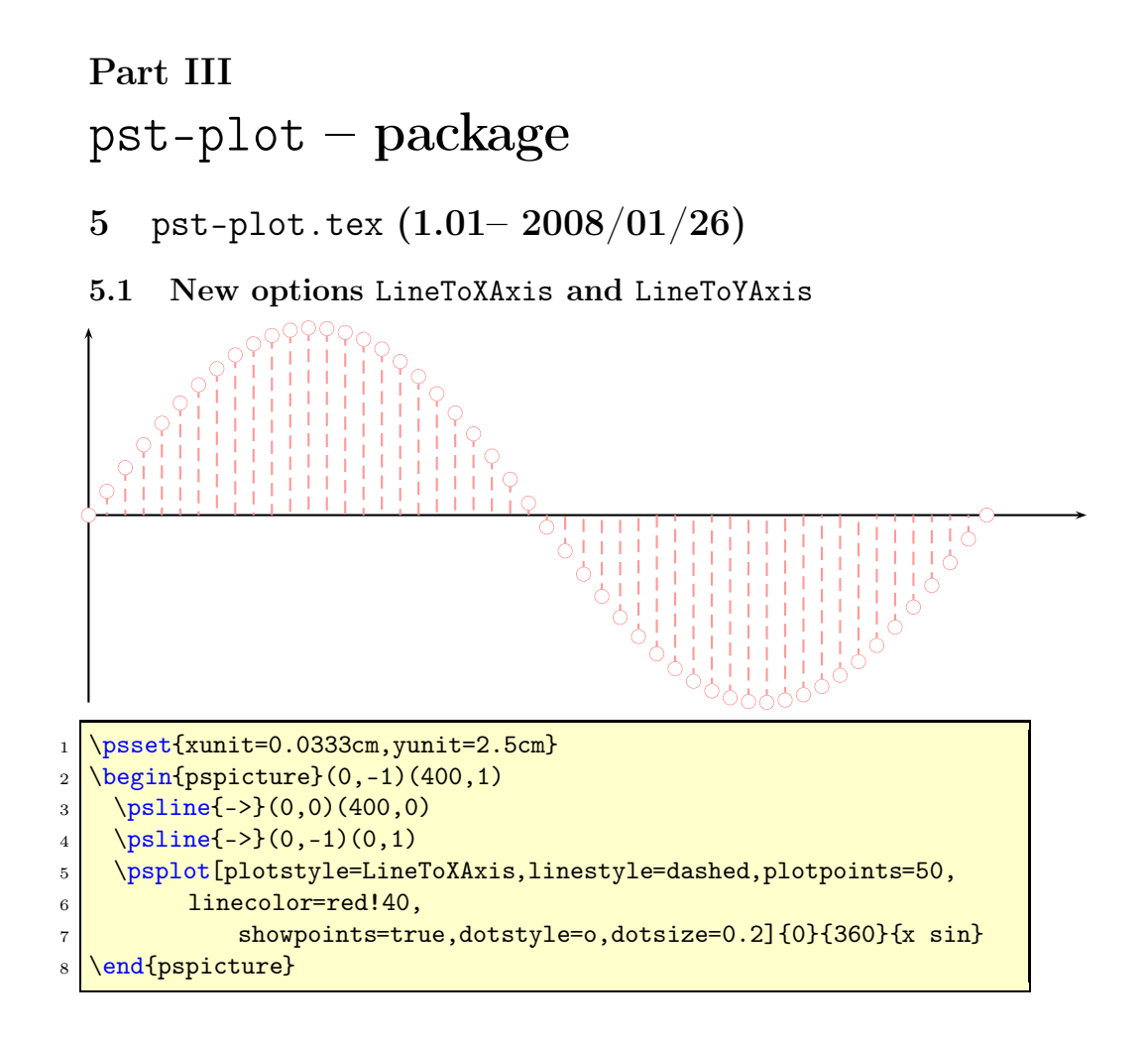

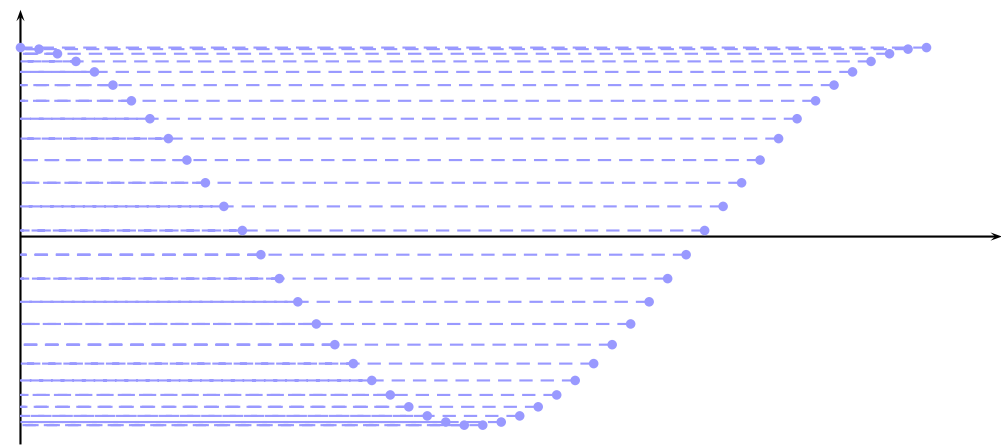

 $1 \rightarrow 1$  \psset{xunit=0.0333cm,yunit=2.5cm} <sup>2</sup> \begin{pspicture}(0,-1.2)(400,1.4)  $3 \times 3$  \psline{->}(0,0)(390,0) 4 \psline{->}(0,-1.1)(0,1.2)  $5 \longrightarrow$ psplot[plotstyle=LineToYAxis,linestyle=dashed,plotpoints=50, 6 **linecolor=blue!40,**  $7$  showpoints=true] ${0}$ {360}{x cos} 8 \end{pspicture}

# <span id="page-23-2"></span><span id="page-23-0"></span>Part IV pst-tree – package

# <span id="page-23-1"></span>6 pst-tree.tex  $(1.01 - 2007/06/26)$

There was a bug with style=... due to a missing \use@par in \pstree@ii.

# References

- [1] Michel Goosens, Frank Mittelbach, Sebastian Rahtz, Denis Roegel, and Herbert Voß. The LATEX Graphics Companion. Addison-Wesley Publishing Company, Reading, Mass., 2007.
- [2] Laura E. Jackson and Herbert Voß. Die Plot-Funktionen von pst-plot. Die TEXnische Komödie, 2/02:27–34, June 2002.
- [3] Nikolai G. Kollock. PostScript richtig eingesetzt: vom Konzept zum praktischen Einsatz. IWT, Vaterstetten, 1989.
- [4] Manuel Luque. Vue en 3D. [http://members.aol.com/Mluque5130/](http://members.aol.com/Mluque5130/vue3d16112002.zip) [vue3d16112002.zip](http://members.aol.com/Mluque5130/vue3d16112002.zip), 2002.
- [5] Herbert Voß. Die mathematischen Funktionen von Postscript. Die TEXnische Komödie, 1/02:40–47, March 2002.
- [6] Herbert Voss. PSTricks Support for pdf. [http://PSTricks.de/pdf/](http://PSTricks.de/pdf/pdfoutput.phtml) [pdfoutput.phtml](http://PSTricks.de/pdf/pdfoutput.phtml), 2002.
- [7] Herbert Voß.  $\cancel{B}T\cancel{P}X$  Referenz. DANTE Lehmanns, Heidelberg/Hamburg, 1. edition, 2007.
- [8] Herbert Voß. PSTricks Grafik für TFX und  $\angle$ ATFX. DANTE Lehmanns, Heidelberg/Hamburg, 4. edition, 2007.
- [9] Michael Wiedmann and Peter Karp. References for T<sub>F</sub>X and Friends. <http://www.miwie.org/tex-refs/>, 2003.
- [10] Timothy Van Zandt. *PSTricks PostScript macros for Generic TeX*. <http://www.tug.org/application/PSTricks>, 1993.

# Index

 $\pi$ , [16](#page-15-2) \*, [5](#page-4-3) \*-operator, [16](#page-15-2) .setblendmode, [4](#page-3-4) .setopacityalpha, [4,](#page-3-4) [11](#page-10-1) .setshapealpha, [4,](#page-3-4) [11](#page-10-1) /Pyth, [17](#page-16-4) <D, [8](#page-7-1) \\, [19](#page-18-4) \addtopsstyle, [13](#page-12-1) algebraic parser, [16](#page-15-2) armA, [19](#page-18-4) arrow, [7](#page-6-1) arrow type, [7](#page-6-1) AvantGard, [5](#page-4-3) blendmode, [9](#page-8-2) blendmode, [11](#page-10-1) Bookman-Demi, [5](#page-4-3)  $c-c$ ,  $7$ calculated coordinates, [14](#page-13-2) Courier, [5](#page-4-3) current path, [7](#page-6-1)  $D>$ ,  $8$ Dimension \pslinewidth, [7](#page-6-1) Distiller, [4](#page-3-4) distiller, [4](#page-3-4) Environment minipage, [14](#page-13-2) psmatrix, [19](#page-18-4) pspicture, [5](#page-4-3)

pstricks.pro, [4,](#page-3-4) [16](#page-15-2) pstricks.tex, [4](#page-3-4) fill style, [11](#page-10-1) filling, [7](#page-6-1) Ghostscript, [4,](#page-3-4) [9,](#page-8-2) [11](#page-10-1) grid label, [5](#page-4-3) gridfont, [5](#page-4-3) Helvetica, [5](#page-4-3) Helvetica, [5](#page-4-3) Helvetica-Narrow, [5](#page-4-3) Keyword armA, [19](#page-18-4) blendmode, [11](#page-10-1) gridfont, [5](#page-4-3) linecap, [7](#page-6-1) linejoin, [6](#page-5-1) name, [19](#page-18-4) opacity, [9](#page-8-2) pcRef, [19](#page-18-4) ref, [14](#page-13-2) rot, [14](#page-13-2) shape, [11](#page-10-1) shapealpha, [11](#page-10-1) shift, [5](#page-4-3) strokeopacity, [9](#page-8-2) linecap, [7](#page-6-1) linejoin, [6](#page-5-1) Macro \\, [19](#page-18-4) \addtopsstyle, [13](#page-12-1) \ncangles, [19](#page-18-4) \newpsstyle, [13](#page-12-1)

\parbox, [14](#page-13-2)

File

error message, [4](#page-3-4)

```
\psframe, 14
    \pstree@ii, 24
    \rput, 14
    \use@par, 24
minipage, 14
name, 19
\ncangles, 19
NewCenturySchlbk, 5
\newpsstyle, 13
node connection, 19
opacity, 9
open curve, 7
Package
    pstricks, 4, 9
   pstricks-add, 9
Package option
   distiller, 4
    vtex, 4, 9
Palatino-Roman, 5
\parbox, 14
pcRef, 19
PDF, 9
PostScript, 16
    .setblendmode, 4
    .setopacityalpha, 4, 11
    .setshapealpha, 4, 11
    /Pyth, 17
    setlinejoin, 6
PostScript Font, 5
\psframe, 14
\pslinewidth, 7
psmatrix, 19
pspicture, 5
\pstree@ii, 24
pstricks, 4, 9
pstricks-add, 9
pstricks.pro, 4, 16
pstricks.tex, 4
```

```
ref, 14
rot, 14
rotating, 14
\rput, 14
setlinejoin, 6
shape, 11
shapealpha, 11
shift, 5
solid, 9, 11
strokeopacity, 9
style, 13
Symbol, 5
Times-Roman, 5
transparent colors, 4, 11
transparent lines, 9
transpareny, 9
\use@par, 24
Value
    *, 5
    <D, 8
    AvantGard, 5
   Bookman-Demi, 5
    c-c, 7Courier, 5
   8Helvetica, 5
    Helvetica-Narrow, 5
    NewCenturySchlbk, 5
   Palatino-Roman, 5
    shape, 11
    solid, 9, 11
    Symbol, 5
    Times-Roman, 5
    ZapfDingbats, 5
m , 4
vtex, 4, 9
ZapfDingbats, 5
```